### REPUBLIQUE ALGERIENNE DEMOCRATIQUE ET POPULAIRE

MINISTERE DE L'ENSEIGNEMENT SUPERIEUR ET DE LA RECHERCHE SCIENTIFIQUE

## ECOLE NATIONALE POLYTECHNIQUE

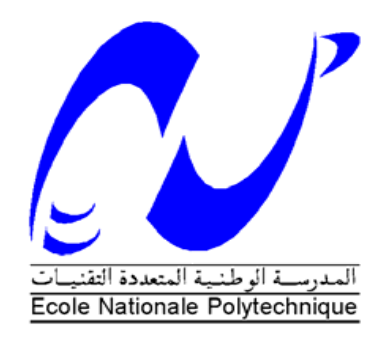

## DEPARTEMENT D'ÉLECTRONIQUE

Mémoire de Master en Electronique

## ETUDE ET CONCEPTION D'UNE ANTENNE RECTANGULAIRE EN TECHNOLOGIE MICRORUBAN (INSET-FED-ANTENNA)

Réalisé par :

### BENSMAIL CHAHIR

Soutenu publiquement le 13/06/2015 devant un jury composé de :

Présidente MLLE. A. MOUSSAOUI Chargée de cours ENP Examinateur M. M. TRABELSI Professeur ENP Encadreur M. R. AKSAS Professeur ENP

Promotion : Juin 2015

### **Résumé**

Les télécommunications ont connu un grand essor ces dernières années. Les systèmes d'émission et de réception sont devenus portables, et les antennes se sont miniaturisées. L'utilisation d'antennes imprimées (ou antennes microruban) est devenue usuelle dans les systèmes de radiocommunications.

Ce mémoire de master traite une étude courte des antennes microruban, ainsi qu'une conception détaillée d'une antenne microruban rectangulaire alimentée par encoche, appelée « Inset-fedantenna » en anglais.

Pour cela un code Matlab a été élaboré pour le calcul des dimensions de l'antenne. Par ailleurs, afin de corroborer ces dimensions, le simulateur électromagnétique CST Microwave a été utilisé pour l'optimisation et la simulation du modèle.

**Mots-clés :** Antenne imprimée, antenne microruban, patch, conception.

## **Abstract**

Telecommunications has boomed in recent years. The transmitting and receiving systems have become mobile, and the antennas are miniaturized. The use of printed antennas (or microstrip antennas) became common in radio communications systems.

This master thesis deals with a short study of microstrip antennas, and a detailed design of an insetfed rectangular microstrip antenna.

For this, a Matlab code was developed to calculate the dimensions of the antenna. Furthermore, in order to corroborate these dimensions, the electromagnetic simulator CST Microwave was used for the optimization and the simulation of the model.

**Keywords:** Printed antenna, microstrip antenna, patch, design.

ملخص

لقد ازدهرت الاتصالات السلكية واللاسلكية في السنوات الأخيرة أصبحت أنظمة الإرسال<br>والاستقبال محمولة، وتم تصغير حجمها الهوائيات أصبح استخدام هوائيات مطبوعة شائع في أنظمة الاتصالات اللاسلكية يتناول هذا الماستر دراسة قصيرة للهوائيات المطبوعة وتصميم مفصل لهوائية مستطيلة تغذيها فتحة. لمهذا، شفرة Matlab تم تطويرها لحساب أبعاد الهوائية. وعلاوة على ذلك، من أجل التثبت من صحة هذه الأبعاد، تم استخدام جهاز محاكاة الكهرومغناطيسية CST Microwave لتحسين ومحاكاة النموذج.

**كلمات مفتاحية** : هوائية مطبوعة، تصميم.

# **Sommaire**

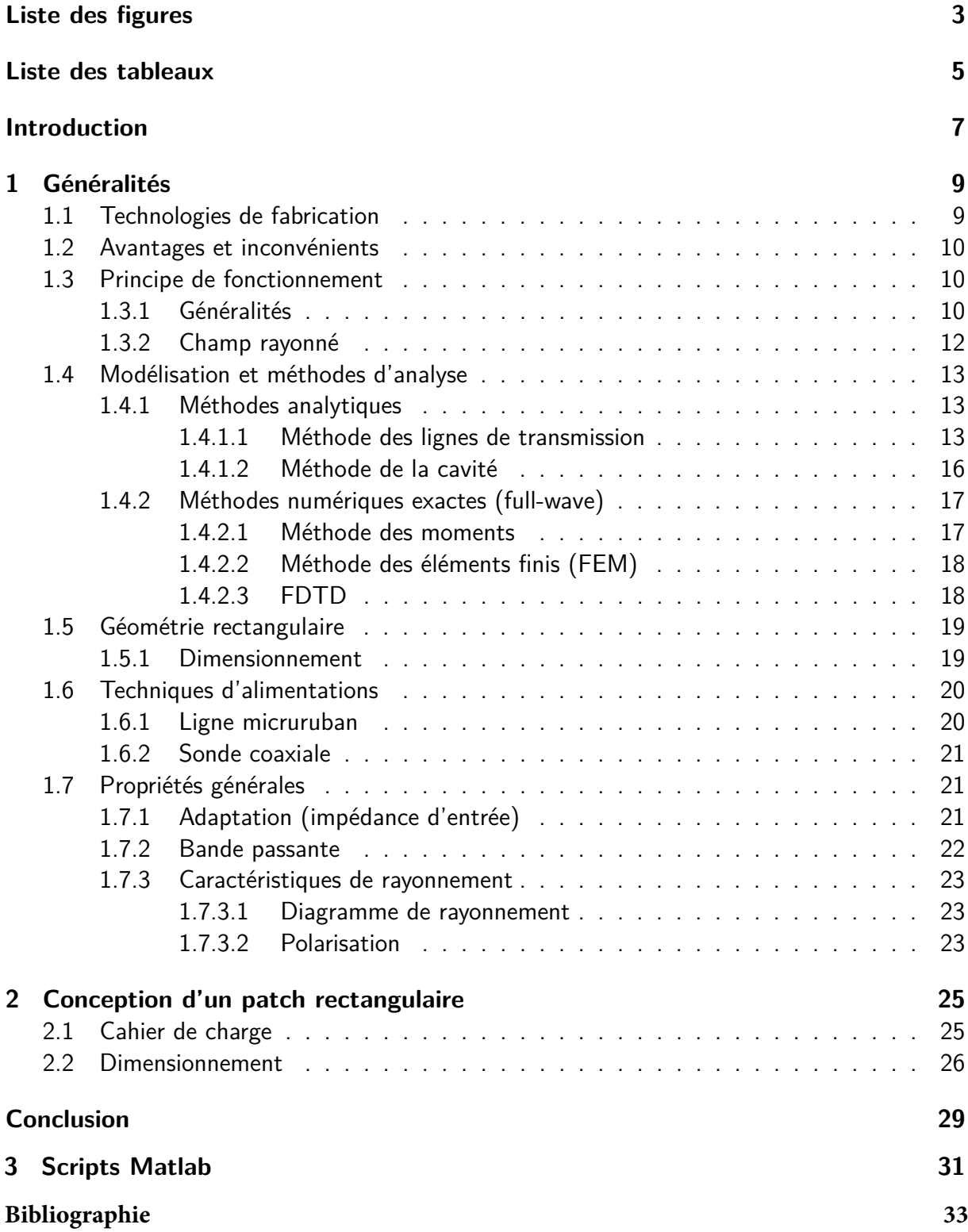

# **Table des figures**

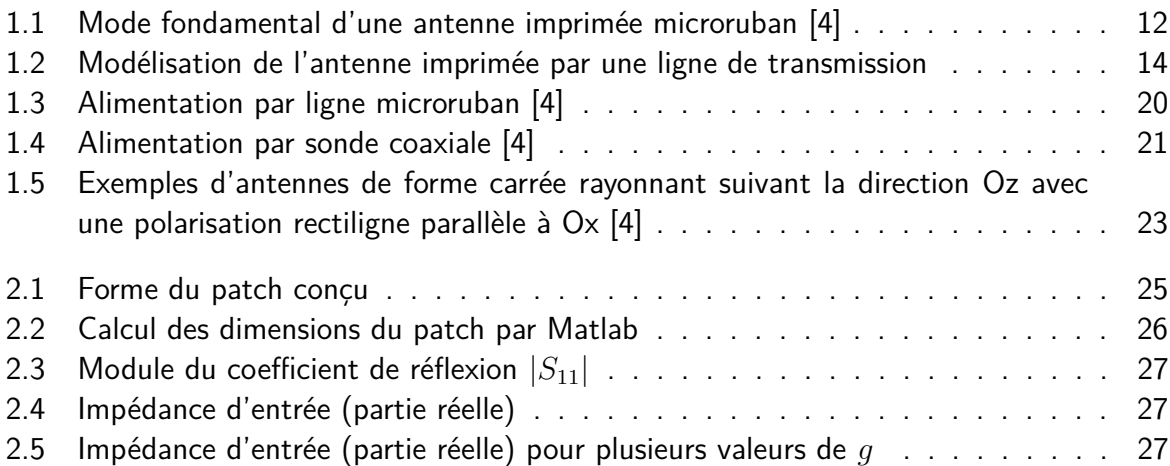

# **Liste des tableaux**

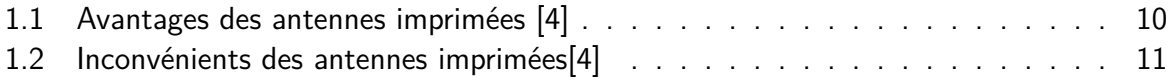

## **Introduction**

Une antenne imprimée, très utilisée en télécommunications, est une antenne constituée d'une métallisation de forme géométrique appropriée, déposée sur une face d'un substrat diélectrique tandis que l'autre face est le plus souvent complètement ou partiellement métallisée.

L'utilisation de structures microruban pour rayonner des ondes électromagnétiques était envisagée dans les années 1950 Par Deschamps [1]. L'importance de telles antennes a été démontrée au début des années 70 lorsque des chercheurs ont noté que près de la moitié de la puissance d'une surface microruban échappe sous forme de rayonnement. Ainsi, un « patch » avec une perte par radiation considérable a été utilisé comme antenne. Plus tard, il a été prouvé que ce mécanisme de rayonnement est d'autant plus important que des discontinuités de la ligne soient flagrantes.

Ce mémoire présentera deux chapitres. Le premier traitera des généralités sur les antennes microruban, et le second proposera une conception d'une antenne patch rectangulaire alimentée en "inset feed".

## **Chapitre 1**

## **Généralités**

L'antenne de base consiste en une métallisation partielle de forme simple (carré, rectangle, disque...) pour l'élément rayonnant et une métallisation complète pour la partie inférieure du substrat (plan de masse). Aujourd'hui, on trouve des structures avec des motifs plus élaborés comportant des fentes, des stubs, d'autres éléments adjacents et même parfois les circuits d'alimentation, d'adaptation, de déphasage mais aussi des composants actifs rapportés sur cette face du substrat. Il faut savoir que c'est principalement cette métallisation (pastille, pavé ou patch) qui détermine toutes les spécificités de l'antenne c'est-à-dire ses performances et son type de fonctionnement. Généralement, les dimensions du patch sont de l'ordre de la demi-longueur d'onde mais il n'est pas rare de rencontrer des dimensions de pavé de l'ordre de quelques longueurs d'ondes en vue d'une augmentation de la directivité mais aussi de quelques dixièmes de longueur d'ondes lorsque l'on cherche à miniaturiser l'élément rayonnant. Le plan de masse doit être théoriquement de dimension infinie mais en pratique celui-ci est plutôt, pour des raisons d'encombrement, de l'ordre de 3 ou 4 longueurs d'onde. Il arrive cependant que celui-ci soit très réduit, ce qui bien évidemment modifie les caractéristiques de l'antenne initiale, parfois de manière très prononcée.

Les caractéristiques du substrat conditionnent également le comportement de l'antenne. On choisit en général un diélectrique de faible hauteur vis-à-vis de la longueur d'onde *λ* d'utilisation (quelques  $\lambda/10$ ). Idéalement, la permittivité relative du substrat  $\epsilon_r$  doit être assez faible. Il est également recommandé d'utiliser des substrats à faibles pertes (tan *δ* de l'ordre de 6*.*10<sup>−</sup><sup>4</sup> à 2*.*10<sup>−</sup><sup>3</sup> ).

### **1.1 Technologies de fabrication**

Toutes les technologies de métallisation telles que la photogravure, le dépôt chimique ou l'utilisation d'encres conductrices peuvent être utilisées pour fabriquer des antennes imprimées. La principale et la plus simple est directement issue des techniques utilisées pour la conception de circuits imprimés électroniques basses fréquences : la photogravure.

De façon succincte, il s'agit de sélectionner un substrat métallisé sur ses deux faces et de le photosensibiliser à l'aide d'un vernis ad-hoc. On va ensuite tracer le motif « antenne » sur un film vierge (film photo ou film pelliculable) à l'aide d'une table traçante (ou phototraceur).

Le masque est ensuite positionné sur le substrat et l'ensemble est placé à l'intérieur d'un banc d'exposition UV selon un temps d'exposition précis puis dans un bain chimique et dans une machine à graver au perchlorure de fer. Le substrat métallisé est ainsi attaqué chimiquement sauf sur certaines zones qui correspondent au motif du patch. La même opération est menée sur l'autre face du substrat si le plan de masse n'est que partiellement métallisée.

Pour une antenne planaire, il existe plusieurs technologies de fabrication spécifiques plus ou moins coûteuses. Lorsque l'on utilise une tôle métallique, il s'agit généralement d'usiner cette tôle : découpage à l'aide d'une machine-outil puis de l'emboutir et/ou de la plier selon la forme désirée. Cette tôle est ensuite positionnée et bouterollée sur un support plastique évidé ayant une permittivité diélectrique le plus faible possible. Cette technologie est très utilisée dans les téléphones mobiles.

### **1.2 Avantages et inconvénients**

Les avantages et les inconvénients sont donnés, respectivement, dans les tableaux (tableau 1.1) et (tableau 1.2).

| <b>Avantages</b>                                                                                                    | <b>Observations</b>                                                                                                    |
|----------------------------------------------------------------------------------------------------|----------------------------------------------------------------------------------------------------|
| Faible masse, faible volume, faible épaisseur                                                                          |                                                                                                    |
| Possibilité d'imprimer sur des substrats<br>souples                                                                    | Surfaces d'accueil non planes : antennes<br>conformées [8]                                                                                            |
| Possibilité d'être intégrées dans des appareils                                                                        | Téléphones mobiles, ordinateurs personnels                                                                                                    |
| électroniques nomades ou transportables                                                                                | (PC), assistants personnels (PDA), récep-<br>teurs portables GPS, transpondeurs RFID,                                                                 |
|                                                                                                    | appareils photos numériques                                                                                                    |
| Facilités de fabrication :<br>• mise en réseau.<br>· intégration aisée de composants ou<br>de circuits actifs hybrides | Réseaux linéaires ou planaires Technologie<br>MIC (composants rapportés) Technologie<br>MMIC (composants intégrés dans les sub-<br>strats Si ou AsGa) |
| Faible coût de fabrication                                                                                             | Production automatisée de masse                                                                                                    |

Table 1.1 – Avantages des antennes imprimées [4]

### **1.3 Principe de fonctionnement**

#### **1.3.1 Généralités**

Pour expliquer le fonctionnement d'une antenne imprimée ou planaire résonnante, une approche similaire consiste à considérer que ce sont à la fois les courants surfaciques sur le patch et le plan de masse qui rayonnent. Une deuxième méthode consiste à voir le patch comme une ligne microruban tronquée à ses extrémités. Le générateur est équivalent à une

#### 1.3. PRINCIPE DE FONCTIONNEMENT 11

| Inconvénients                                                        | <b>Observations</b>                                           |
|----------------------------------------------------------------------|---------------------------------------------------------------|
| Bande passante souvent étroite, de l'ordre de                        | Fonctionnement large bande obtenu au prix                     |
| 1 à 5 (pour les éléments résonants de géo-                           | de l'utilisation :                                            |
| métrie simple)                                                       | · d'un substrat de hauteur élevée                             |
|                                                                      | (quart d'onde) dans le cas d'antennes<br>résonantes           |
|                                                                      | · d'antennes à ondes progressives de                          |
|                                                                      | grandes dimensions (ex : Vivaldi, Log<br>périodiques)         |
|                                                                      | · de résonateurs parasites latéraux ou<br>verticaux           |
|                                                                      |                                                               |
| Directivité faible pour un élément seul (en-                         | Le gain peut être augmenté lors de la mise                    |
| viron $6 dB$ )                                                       | d'éléments en réseau, avec cependant une li-                  |
|                                                                      | mitation à environ 30 dB due aux pertes dans                  |
|                                                                      | les lignes d'alimentation.                                    |
| Faible tenue en puissance                                            | Quelques watts à quelques dizaines de watts                   |
| Rendement limité de surface                                          | • par les pertes diélectriques                                |
|                                                                      | · par l'excitation d'ondes de surface<br>dans le diélectrique |
|                                                                      | · par les pertes dans les lignes d'alimen-                    |
|                                                                      | tation                                                        |
|                                                                      |                                                               |
| Risque de rayonnement parasite dû aux jonc-                          |                                                               |
| tions avec l'alimentation ou à la limitation du                      |                                                               |
| plan de masse                                                        |                                                               |
| Difficulté d'élaborer des antennes à haute<br>pureté de polarisation |                                                               |
| Problèmes de tolérances de fabrication si les                        |                                                               |
| motifs imprimés sont petits                                          |                                                               |

TABLE  $1.2$  – Inconvénients des antennes imprimées[4]

source de courant qui va générer un champ électrique dans la cavité. Le patch agit comme une capacité qui va stocker le champ : c'est le modèle de la cavité (4 murs latéraux magnétiques et 2 murs horizontaux électriques)(cf. paragraphe 1.4.1.2). Le rayonnement existe à cause de la fuite du champ électrique qui existe entre les bords du patch et le plan de masse. Si la longueur du patch *L* est approximativement égale à la moitié de la longueur d'onde dans le diélectrique *λg/*2, cette longueur est résonante et l'on obtient un transfert de puissance maximal à l'antenne. C'est le mode d'ordre 1 ou fréquence de résonance fondamentale du patch (si *L* > *W* avec *W* largeur du patch) : le rayonnement à l'infini est effectif car le champ électrique sous la ligne et à ses deux extrémités se trouve en opposition de phase (figure 1.1). Une valeur approchée qui permet un dimensionnement rapide est  $L = 0, 49\lambda_q$ .

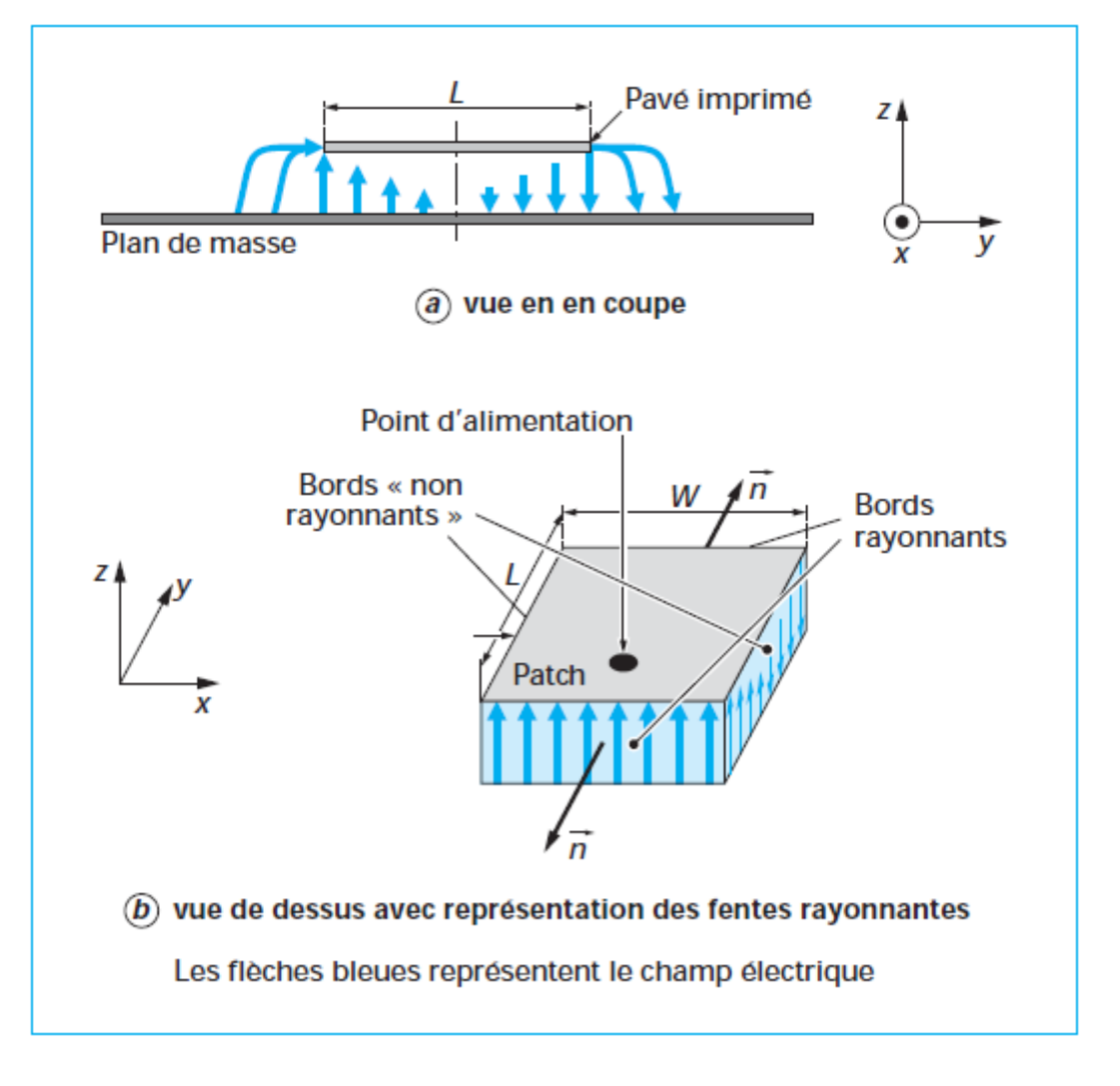

Figure 1.1 – Mode fondamental d'une antenne imprimée microruban [4]

#### **1.3.2 Champ rayonné**

Autour et sous le patch, le champ électrique comporte à la fois des composantes normales et des composantes parallèles au plan de masse. Sur la figure 1.1b nous pouvons distinguer les bords rayonnants espacés d'une longueur *L* des bords dits « non rayonnants » espacés de la largeur *W*. En ce qui concerne les bords rayonnants, les faibles composantes parallèles au plan de masse sont en phase. Les composantes normales situées de part et d'autre de ces bords rayonnants sont en opposition de phase car la longueur du patch est approximativement égale à *λg/*2 : dans la direction normale au patch, le champ lointain généré par toutes ces contributions s'ajoute (cela est en particulier dû au fait que les normales aux bords rayonnants sont de sens opposé, (figure 1.1b) ). Si nous considérons l'un des deux bords « non rayonnants », la composante normale du champ électrique diminue progressivement, s'annule en son milieu et change de sens par la suite (figure 1.1a et figure 1.1b ). De ce fait, la contribution au rayonnement à l'infini est nulle dans la direction normale du patch car les rayonnements engendrés par le champ le long de ce bord se compensent exactement. Le même raisonnement s'applique sur l'autre bord « non rayonnant » et nous admettons facilement que le rayonnement engendré dans l'axe du pavé est lui aussi nul. Il est à noter qu'en dehors de cette direction normale, les bords « non rayonnants » génèrent un champ électromagnétique qui ne s'annule pas et qui contribue à la polarisation croisée de l'antenne. En pratique, le choix de la largeur *W* d'un patch a de l'importance car il conditionne son impédance d'entrée : cette largeur est traditionnellement prise entre  $\lambda_q/2$  et  $\lambda_q$  mais rarement au-delà.

### **1.4 Modélisation et méthodes d'analyse**

Deux types de méthodes permettent d'analyser les antennes imprimées. Les **méthodes analytiques** sont issues d'une approche physique du phénomène ou des hypothèses simplificatrices permettent d'obtenir des équations assez simples mais en contrepartie, on obtient des résultats approchés[13]. Ces méthodes sont généralement basées sur les courants magnétiques équivalents le long des bords du patch.

Les **méthodes numériques exactes** (full-wave ) donnent des résultats plus précis au détriment de la perte de la signification du phénomène physique. Elles nécessitent l'utilisation d'algorithmes numériques puissants et un temps de calcul plus élevé que les méthodes analytiques. Elles sont généralement basées sur l'obtention des distributions de courants électriques sur le patch et sur le plan de masse.

Nous pouvons rajouter que lorsque les antennes à analyser possèdent des géométries simples, elles peuvent être facilement modélisées par des méthodes analytiques mais lorsque leur forme devient complexe et non intuitive, il faut alors utiliser des méthodes numériques[6].

#### **1.4.1 Méthodes analytiques**

Deux méthodes analytiques permettent de décrire simplement le fonctionnement des antennes imprimées résonnantes :

- le modèle de la ligne de transmission (valable notamment pour l'élément rectangulaire) ;
- le modèle de la cavité électromagnétique (valable notamment pour tout autre élément rayonnant de géométrie quelconque simple).

Ces modèles permettent une étude simplifiée avec des formules directement utilisables et des résultats satisfaisants. Cette approche fut celle utilisée par les premiers chercheurs à s'intéresser aux antennes imprimées dans les années 1970[16].

Ces modèles ne sont pas tous équivalents. Certains permettent de décrire plus facilement le fonctionnement de l'antenne en termes d'impédance (modèle ligne de transmission,[16]) ou bien plus facilement en termes de rayonnement (modèle de la cavité et des fentes rayonnantes, [15]). Un résumé synthétique est présenté dans[6].

Globalement, le modèle ligne de transmission est le plus simple mais aussi le moins précis ; le modèle de la cavité, plus précis, permet également une bonne approche physique du fonctionnement.

#### **1.4.1.1 Méthode des lignes de transmission**

De par sa structure, il est très attractif d'essayer de modéliser une antenne imprimée rectangulaire par un tronçon de ligne microruban dont les caractéristiques sont bien connues. Cependant, une telle modélisation ne permet pas d'obtenir directement les pertes par rayonnement (pertes représentables par une dissipation équivalente par effet Joule). Pour décrire

correctement ce phénomène, on rajoute alors à la ligne d'impédance caractéristique *Z<sup>c</sup>* (admittance  $Y_c$ ) et de constante de propagation  $\gamma = \alpha + j\beta$  deux admittances  $Y_s = G_s + jB_s$ placées à ses deux extrémités. Ces admittances représentent l'énergie « dissipée » par deux ouvertures rayonnantes de largeur S et de longueur *W*, situées dans le plan de l'antenne et aux extrémités des métallisations. L'excitation de l'élément peut alors se faire sur l'un des bords par les courants *I*<sup>1</sup> et *I*<sup>2</sup> , ou en un point quelconque par un courant *I*<sup>3</sup> (figure 1.2). La méthode des lignes de transmission est très intéressante pour déterminer l'impédance d'entrée. Le rayonnement peut cependant aussi être calculé en considérant le rayonnement des deux fentes équivalentes de surfaces *W S*.

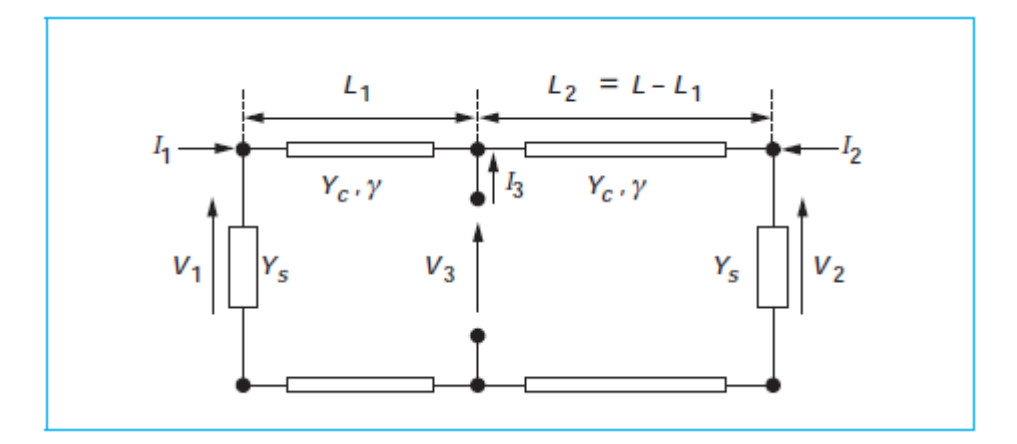

Figure 1.2 – Modélisation de l'antenne imprimée par une ligne de transmission

La partie réelle *G<sup>s</sup>* de l'admittance *Y<sup>s</sup>* définit l'effet de rayonnement (mais aussi les pertes par ondes de surfaces dans des modèles plus évolués). La partie imaginaire *B<sup>s</sup>* modélise l'énergie emmagasinée aux deux extrémités de l'antenne. Le modèle des lignes de transmission de la figure 1.2 permet :

- la modélisation de l'alimentation par ligne microruban, par injection d'un courant I1 ou  $12:$
- la modélisation de l'alimentation par sonde coaxiale, par injection d'un courant I3 ;
- la modélisation d'une alimentation par couplage (ligne, fente ou autre élément) par injection d'un courant I3 (implantation d'un modèle de transformateur) ;
- l'insertion de composants actifs localisés en extrémité ou au sein de l'élément.

L'exactitude du modèle des lignes de transmissions dépend essentiellement de la détermination de *G<sup>s</sup>* et *B<sup>s</sup>* . Différents modèles ont été proposés[12] [16] [17]. Leur complexité est proportionnelle à l'augmentation de précision voulue.

Nous allons présenter ci-dessus un modèle simple et pratique. Ce modèle permet l'analyse d'antennes rectangulaires et donc carrées. Il a été introduit par Munson [2] et amélioré par Derneryd [16]. L'impédance d'entrée est donnée par :

$$
Z_e = \frac{1}{Y_1 + Y_2} \tag{1.1}
$$

avec

$$
Y_1 = Y_c \frac{Y_s + Y_c \text{th}((\alpha + j\beta)L_1)}{Y_c + Y_s \text{th}((\alpha + j\beta)L_1)}
$$
(1.2)

et

$$
Y_2 = Y_c \frac{Y_s + Y_c \text{th}((\alpha + j\beta)L_2)}{Y_c + Y_s \text{th}((\alpha + j\beta)L_2)}
$$
(1.3)

où *Y<sup>s</sup>* est approché par la formule suivante

$$
Y_s = Wy_s = W(g_s + jb_s) \tag{1.4}
$$

avec

*Y<sup>s</sup>* : admittance par unité de longueur d'une fente (ouverture supposée uniformément excitée et pratiquée dans un plan infini parfaitement conducteur).

 $β = k_0 \sqrt{\epsilon_{eff}}$  $\alpha = \frac{1}{2}$  $\frac{1}{2}\beta \tan \delta$ 

En première approximation, on prend pour *S* l'épaisseur *h* du substrat et pour *W* la largeur de l'antenne. On définit alors

$$
k = \frac{2\pi}{\lambda_0} \sqrt{\epsilon_r} \tag{1.5}
$$

$$
g_s = \frac{k}{2\eta} \left( 1 - \frac{s^2}{24} \right) \quad \text{conductance normalisée de la fente} \tag{1.6}
$$

$$
b_s = -\frac{k}{\pi \eta} \left\{ \left( \ln \frac{s}{3} + C_e - 3/2 \right) \left( 1 - \frac{s^2}{24} \right) + \frac{s^2}{288} \right\}
$$
 susceptance normalisée de la fente (1.7)

avec

*s* = *kS* largeur normalisée de la fente,

 $C_e$  constante d'Euler = 0,577 215 664 9...,

*η* impédance d'onde du milieu

*µ* perméabilité magnétique,

*λ*<sup>0</sup> longueur d'onde en espace libre.

Plusieurs références simplifient le calcul de l'impédance d'entrée. Les formules asymptotiques de la conductance données par Balanis[19] sont

$$
\begin{cases}\n\text{Pour } W_p >> \lambda: \\
\text{Pour } W_p << \lambda: \\
\text{Pour } W_p << \lambda: \\
\end{cases}\n\qquad\nG_1 = \frac{1}{90} \left(\frac{W_p}{\lambda}\right)^2\n\qquad (1.8)
$$

L'impédance d'entrée sera

$$
Z_{in} = \frac{1}{2G_1} \tag{1.9}
$$

En introduisant une conductance mutuelle *G*<sup>12</sup> , représentant le couplage entre les deux fentes, cette expression devient selon Derneryd [16]

$$
Z_{in} = \frac{1}{2(G_1 \pm G_{12})} \tag{1.10}
$$

L'expression de *G*<sup>12</sup> est bien souvent négligeable devant *G*1, elle est exprimée selon Van de Capelle [3] par la relation suivante

$$
G_{12} = \frac{1}{120} \left(\frac{W_p}{\lambda}\right)^2 \int_0^{\pi} \left[\sin^2 \theta \, \sin^2 \left(\frac{kW_p}{2} \cos \theta\right) J_0(kL_p \sin \theta)\right] \sin \theta \, d\theta \tag{1.11}
$$

Afin de déterminer le point d'alimentation *y*<sup>0</sup> pour une impédance d'entrée désirée, sachant *Zin*, on utilise la relation suivante

$$
y_0 = \frac{L_p}{\pi} \arccos\left(\sqrt{\frac{Z_{d\acute{e}sir\acute{e}e}}{Z_{in}}}\right) \tag{1.12}
$$

Dans la littérature micro-onde, on trouve plusieurs expressions décrivant l'analyse et la synthèse des lignes de transmissions microruban. Parmi elles, les relations données par D.M.Pozar [11] donnent l'expression approchée de l'impédance caractéristique d'une ligne en fonction des grandeurs citées précédemment

$$
Z_{f} = \begin{cases} \frac{60}{\epsilon_{e}} \ln(\frac{8h}{W_{f}} + \frac{W_{f}}{4h}) & \text{pour } W_{f} < h \\ \frac{120\pi}{\sqrt{\epsilon_{e}}[W_{f}/h + 1.393 + 0.667 \ln(W_{f}/h + 1.444)]} & \text{pour } W_{f} > h \end{cases}
$$
(1.13)

De même, pour une impédance caractéristique  $Z_0$  et un  $\epsilon_r$  donnés, les dimensions de la ligne peuvent être calculées par :

$$
\frac{W_f}{h} = \begin{cases}\n\frac{8e^A}{e^{2A} - 2} & \text{pour } W_f < 2h \\
\frac{2}{\pi} \left[ B - 1 - \ln(2B - 1) + \frac{\epsilon_r - 1}{2\epsilon_r} \left( \ln(B - 1) + 0.39 - \frac{0.61}{\epsilon_r} \right) \right] & \text{pour } W_f > 2h\n\end{cases}
$$
\n(1.14)

où

$$
A = \frac{Z_f}{60} \sqrt{\frac{\epsilon_r + 1}{2}} + \frac{\epsilon_r - 1}{\epsilon_r + 1} \left( 0.23 + \frac{0.11}{\epsilon_r} \right)
$$

$$
B = \frac{377\pi}{2Z_f\sqrt{\epsilon_r}}
$$

Pour cela, il nous faut connaître la permittivité effective  $\epsilon_{eff}$  de la ligne microruban. L'utilisation de la permittivité effective  $\epsilon_{eff}$  au lieu de  $\epsilon_r$  permet des résultats plus précis. Schneider[18] a proposé l'expression suivante

$$
\epsilon_{eff} = \frac{\epsilon_r + 1}{2} + \frac{\epsilon_r - 1}{2\sqrt{1 + 12h/W_f}}
$$
\n(1.15)

#### **1.4.1.2 Méthode de la cavité**

Lo et al[13] ont proposé de modéliser les antennes imprimées de faibles épaisseurs par des cavités électromagnétiques, à partir des observations suivantes dans la région limitée par les métallisations du patch et du plan de masse associé :

- seules les composantes en z, normales aux métallisations existent pour le champ électrique ;
- seules les composantes en x et y, tangentielles aux métallisations existent pour le champ magnétique ;
- le champ est indépendant de la coordonnée en z ;
- le courant sur le patch n'a pas de composante normale sur les bords.

Cette région peut alors être traitée comme une cavité limitée par un mur magnétique vertical parfait sur ses bords (parois latérales) et par des murs électriques parfaits horizontaux sur ses faces supérieures et inférieures. Les champs dans l'antenne sont obtenus en déterminant les modes *Tmn* dans cette cavité. Le rayonnement s'explique par des fuites à travers les parois latérales. Il se calcule à partir du champ électrique tangentiel sur celle-ci.

Ce modèle est assez efficace pour une antenne rectangulaire mais les calculs deviennent très vite complexes pour une forme quelconque. On préfère alors utiliser des méthodes purement numériques.

Pour des développements plus approfondis, le lecteur pourra se reporter en bibliographie[5].

#### **1.4.2 Méthodes numériques exactes (full-wave)**

Il existe principalement quatre familles de méthodes numériques pour analyser les antennes imprimées. Elles sont issues des méthodes utilisées en électromagnétisme :

- la méthode des moments (MoM);
- la méthode des éléments finis (FEM) ;
- la méthode des différences finies (FDTD);

Ces méthodes permettent d'obtenir des résultats très précis au détriment de temps de calculs longs car il s'agit de discrétiser le volume ou la surface à analyser mais aussi le temps selon la méthode utilisée, ce qui conduit à un très grand nombre d'inconnues. Les temps de calculs peuvent cependant être réduits si l'on possède une puissance de calcul conséquente.

#### **1.4.2.1 Méthode des moments**

C'est l'une des plus utilisées dans le domaine des antennes[10]. Il s'agit de résoudre les équations intégrales qui relient les courants inconnus sur le patch à l'excitation (qui est a priori connue) à l'aide des fonctions de Green relatives à la structure à analyser [7] [11]. Cette résolution s'effectue soit dans le domaine spectral en utilisant les modes propres des géométries de patch concernées, soit dans le domaine spatial en discrétisant l'espace à l'aide de petits triangles, rectangles, polygones, de dimensions de l'ordre de *λ/*10 à *λ/*20. Une fois le courant obtenu, on peut facilement calculer l'impédance d'entrée du patch ainsi que les champs électriques et magnétiques. La méthode peut être étendue à des structures multicouches. Le principal avantage réside dans le fait que seulement les parties conductrices sont maillées. Un des principaux inconvénients originels réside dans le fait que, les substrats et les plans de masse des antennes imprimées sont considérés comme infinis, ce qui génère des approximations notamment sur les diagrammes de rayonnement. De plus, il est délicat de modéliser des

structures 3D avec des courants verticaux. Cependant, aujourd'hui de plus en plus de logiciels intègrent cette possibilité ainsi que la prise en compte de substrats et plans de masse finis, ce qui augmente le temps de calcul et qui rend cette méthode utilisable pour l'analyse de structures 2,5D voire 3D sous certaines conditions[7].

#### **1.4.2.2 Méthode des éléments finis (FEM)**

Elle est basée sur la résolution des équations différentielles des champs électromagnétiques dans le domaine spectral[14]. Il s'agit donc de résoudre un système linéaire d'équations, les champs étant les inconnus. Pour cela, on doit discrétiser entièrement en 3D le domaine où le champ à analyser existe : des triangles sont utilisés sur les surfaces et des tétraèdes dans les volumes. Cette discrétisation est particulièrement intéressante pour mailler des surfaces courbes. Il faut donc imposer les conditions aux limites sur l'antenne mais également des conditions absorbantes à une certaine distance de l'antenne nécessaire pour limiter le milieu à analyser. Le principal avantage de cette méthode réside dans le fait qu'elle permet d'analyser des objets 3D de formes quelconques et compliquées. De plus, les milieux inhomogènes peuvent aussi être traités de façon satisfaisante. Le principal inconvénient réside dans le fait qu'il faille disposer d'une puissance de calcul conséquente et s'attendre à des temps de calculs assez longs.

#### **1.4.2.3 FDTD**

La FDTD est une méthode qui permet aussi d'analyser les antennes imprimées lorsqu'elles sont positionnées dans des milieux inhomogènes. Elle est basée sur la résolution directe des équations de Maxwell dans le domaine temporel. Il s'agit d'approximer ces équations par des formules aux différences centrales. La structure à analyser est maillée en 3D avec des cellules cubiques qui s'interpénètrent, une pour analyser les champs électriques, une pour analyser les champs magnétiques. On calcule ainsi de façon itérative et successive l'évolution des champs électrique et magnétique de proche en proche sur le domaine à analyser. Comme dans la FEM, le domaine d'analyse doit être terminé par une condition absorbante. Une transformée de Fourier discrète est utilisée pour obtenir les résultats dans le domaine fréquentiel. Il est évident que plus dense est la discrétisation, plus précise est la solution mais aussi plus grande est la puissance de calcul nécessaire. Le principal avantage de cette méthode réside dans le fait que le nombre d'inconnues et de matrices à stocker est considérablement réduit. Un des désavantages de cette méthode réside dans le fait que la grille de discrétisation ne peut pas être flexible, ce qui veut dire que les surfaces non planes doivent être maillées avec des cellules en marche d'escalier.

En termes d'efficacité, il est difficile de privilégier une méthode par rapport à l'autre mais le succès qu'a connu la méthode des moments réside dans le fait qu'elle admet peu d'équations à résoudre. Cependant, il faut générer des fonctions de Green pour chaque problème et du fait de leurs natures, leur intégration numérique n'est pas aisée. Les approches FEM et FDTD sont mathématiquement plus simples et permettent d'analyser des milieux inhomogènes mais il faut apporter un soin tout particulier à la modélisation des conditions aux limites d'un problème ouvert « rayonnant », c'est-à-dire posséder des parois absorbantes efficaces. De plus, ces parois doivent être positionnées avec précaution, ce qui augmente considérablement le temps de calcul. Il faut également ajouter que dans n'importe quelle méthode numérique, la modélisation de la source d'excitation revêt une importance cruciale : la précision des résultats peut s'en trouver grandement affectée.

### **1.5 Géométrie rectangulaire**

La **fréquence de résonance** d'un élément imprimé peut être définie à partir du maximum de partie réelle ou bien à partir de l'annulation de la partie imaginaire de son impédance d'entrée. Dans le cas de pavés imprimés sur des substrats de faible épaisseur, on considère généralement que la fréquence de résonance correspond au maximum de partie réelle qui correspond lui-même généralement à une partie imaginaire proche de zéro. Les méthodes décrites précédemment permettent entre autres le calcul de la fréquence de résonance. Nous présentons ici des formules relativement simples, obtenues à partir de la méthode de la cavité, ce qui permettra à l'ingénieur de réaliser rapidement la synthèse d'éléments rayonnants pour les différents modes *Tmn* relatifs à. Le mode fondamental est celui correspondant à la plus basse fréquence excitée.

Le champ électrique d'un mode résonant *TMmn* dans la cavité située sous un patch rectangulaire de longueur *L* et de largeur *W* est donné par

$$
E_z = E_0 \cos\left(\frac{m\pi x}{L}\right) \cos\left(\frac{n\pi y}{W}\right) \tag{1.16}
$$

Les fréquences de résonance sont données par

$$
f_{mn} = \frac{c_0}{2\pi\sqrt{\epsilon_r}}\sqrt{\left(\frac{m}{L}\right)^2 + \left(\frac{n}{W}\right)^2} \tag{1.17}
$$

avec *c*<sup>0</sup> vitesse des ondes électromagnétiques dans le vide. Le mode fondamental étant,  $(m, n) = (0, 1)$  si  $W > L$  et  $(m, n) = (1, 0)$  si  $W < L$ 

#### **1.5.1 Dimensionnement**

A une fréquence de résonance *fr*, la longueur effective *L<sup>e</sup>* de l'antenne planaire devra être égale à la demi longueur d'onde dans le substrat.

$$
L_{eff} = \frac{\lambda_{eff}}{2} = \frac{c}{2f_r\sqrt{\epsilon_{eff}}}
$$
\n(1.18)

La longueur physique *L<sup>p</sup>* du patch est donc choisie telle que

$$
L_p = \frac{c}{2f_r\sqrt{\epsilon_{eff}}} - 2\Delta L \tag{1.19}
$$

où ∆*L* donné par Hammerstadt[9] vaut

$$
\Delta L = 0.412h \frac{(\epsilon_e + 0.3)(W_p/h + 0.264)}{(\epsilon_e - 0.258)(W_p/h + 0.8)}
$$
(1.20)

Pour ce qui en est de la largeur du patch, Bahl [5] a proposé une formule empirique donnant une valeur optimale de *W<sup>p</sup>*

$$
W_p = \frac{c}{2f_r} \sqrt{\frac{2}{\epsilon_r + 1}}
$$
\n(1.21)

### **1.6 Techniques d'alimentations**

L'un des problèmes du fonctionnement des antennes imprimées réside aussi dans la réalisation d'une alimentation de qualité. L'excitation par guides d'ondes rectangulaire ou cylindrique est généralement écartée. Bien que l'alimentation coaxiale soit fréquente, on utilise de préférence des lignes imprimées, notamment dans le cas où plusieurs éléments doivent être alimentés. Dans les exemples ci-après, il s'agit toujours d'alimenter une antenne rectangulaire excitée sur son mode fondamental  $TM_{01}$ , c'est-à-dire avec des courants de surface générés selon la direction *Oy*.

#### **1.6.1 Ligne micruruban**

Cette technique est sûrement la moins coûteuse et la plus aisée (figure 1.3). L'antenne est considérée comme une charge, identique à l'impédance mesurée sur le bord de l'élément. Elle est connectée à une ligne d'impédance caractéristique fonction de sa largeur, hauteur et du matériau diélectrique qui la supporte. Le choix de la ligne d'alimentation peut s'effectuer de la façon suivante : une fois la dimension de l'élément rayonnant choisie, l'impédance en bord est soit mesurée à l'aide d'une ligne d'alimentation d'impédance caractéristique 50*ω*, soit calculée. On détermine ensuite le transformateur d'impédance permettant d'adapter l'antenne au reste du circuit d'alimentation. Cependant, si ce point d'accès se trouve au bord du patch sur une position centrale, il présente généralement une forte impédance (de 200 à 1000*ω*) qui rend difficile l'adaptation. Le point de contact de la ligne peut alors être déplacé vers l'un des bords du patch afin d'obtenir une valeur d'impédance plus propice à l'adaptation 50*ω*. Un point d'alimentation d'impédance plus faible peut aussi être obtenu en pénétrant dans l'élément par prolongement de la ligne dans une encoche pratiquée dans le patch. Il faut cependant noter que la position du point d'alimentation détermine aussi le mode excité. Une autre méthode consiste à interrompre la ligne quelques dixièmes de millimètre avant le patch. On introduit ainsi un effet capacitif permettant de compenser une partie imaginaire trop inductive mais aussi d'isoler en régime statique l'antenne, ce qui est intéressant dans le cas d'éléments actifs intégrés et d'une polarisation continue.

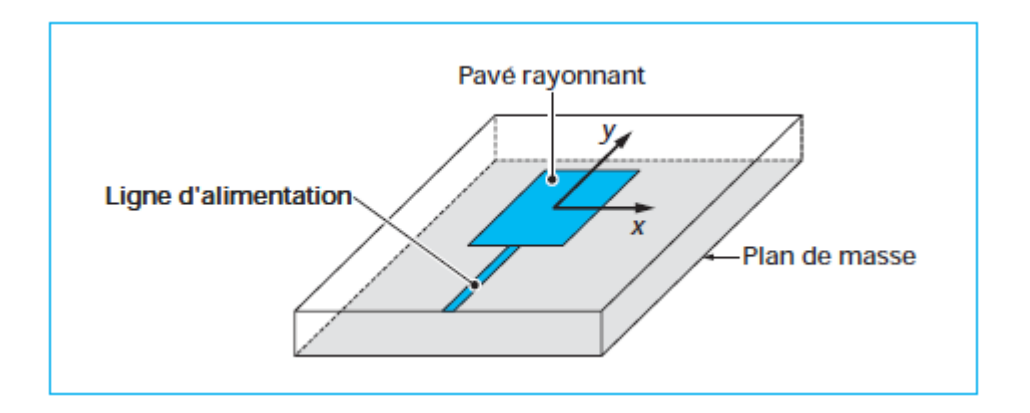

FIGURE  $1.3 -$  Alimentation par ligne microruban [4]

L'un des inconvénients de cette alimentation apparaît lorsqu'il faut conformer le substrat sur une surface non plane : la forte contrainte mécanique peut parfois générer des microfissures dans la ligne et le substrat. Un autre inconvénient est le rayonnement parasite engendré par la ligne pouvant perturber le rayonnement propre de l'antenne. Une solution consiste à réaliser l'alimentation sous une seconde plaque de substrat et à relier ensuite l'extrémité de la ligne au patch par un conducteur fin. On réalise ainsi une alimentation triplaque, intéressante par sa simplicité et son isolation, mais pouvant cependant provoquer une excitation de modes parallèles dans le cas de substrats épais.

#### **1.6.2 Sonde coaxiale**

Cette alimentation a l'avantage d'être située à l'arrière de l'élément et d'utiliser une ligne blindée (figure 1.4). Dans le cas de substrats de faibles épaisseurs, un point d'impédance réelle et quasiment égale à 50*ω* est obtenu pour le mode fondamental, pour une sonde située à environ 1/3 de la longueur résonante du patch. Cette valeur permet l'adaptation à la plupart des coaxiaux HF d'impédance caractéristique 50*ω*. Par contre, dans le cas de substrats épais,

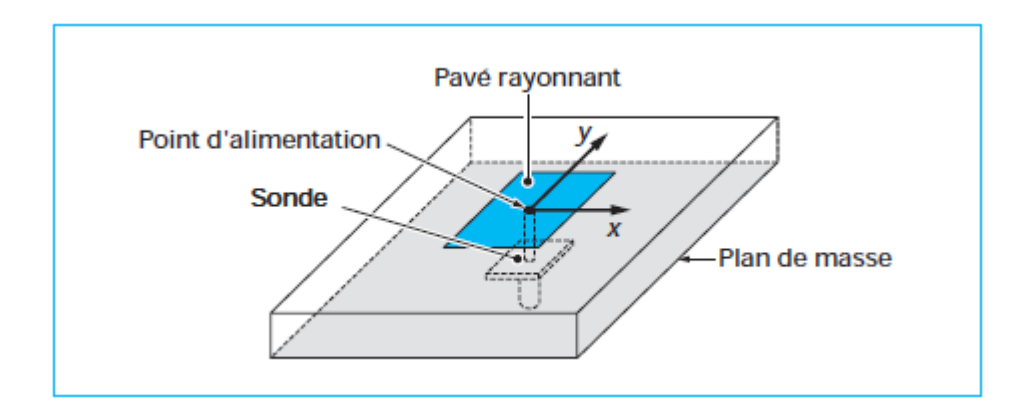

FIGURE  $1.4$  – Alimentation par sonde coaxiale [4]

la réactance inductive supplémentaire apportée par la sonde (qui peut aussi sensiblement rayonner) affecte la bande passante. Pour corriger cette partie inductive, certains auteurs ont proposé l'introduction d'un effet capacitif par la réalisation :

- d'une fente annulaire pratiquée dans le patch autour de la sonde coaxiale ;
- d'une pastille terminale connectée à une sonde plus courte, séparée du patch par du diélectrique.

L'utilisation de sondes engendre aussi des problèmes de réalisation tels que le perçage du substrat, la soudure (notamment dans le cas de fréquences élevées), peu de souplesse de conformation, des manipulations difficiles des câbles à l'intérieur d'un petit volume.

## **1.7 Propriétés générales**

#### **1.7.1 Adaptation (impédance d'entrée)**

Une antenne patch alimentée par une ligne de transmission d'impédance caractéristique  $Z_c$  peut être considérée comme une impédance complexe  $Z_a = R_a + jX_a$ . Cette impédance dépen d bien évidemment de la géométrie de l'antenne mais aussi du couplage entre la ligne et l'antenne.

Dans le cas d'une alimentation directe (ligne coaxiale, ligne microruban, ...), l'impédance d'entrée dépend aussi de la position du point d'alimentation sur l'antenne. Elle est d'autant plus faible que le point d'excitation se trouve près du centre de l'élément et elle augmente quand il se déplace vers le bord. Dans le cas d'un pavé carré, le point d'impédance d'entrée de 50*ω* se trouve environ au tiers de la distance centre – bord de l'élément (côté centre).

Dans le cas d'une alimentation par sonde coaxiale, les caractéristiques de la sonde, diamètre et longueur (entre plan de masse et pavé), introduisent une partie réactive à l'impédance d'entrée de l'antenne.

Les méthodes de calcul basées sur la méthode de moments sont les mieux adaptées au calcul de l'impédance d'entrée. Dans le cas d'éléments de géométrie simple réalisés sur un substrat de faible épaisseur, l'antenne peut être considérée comme un circuit résonnant parallèle caractérisé par son facteur de qualité *Q* lié aux pertes par rayonnement (utiles) et par dissipation thermique (nuisibles). Pour un tel circuit, l'impédance d'entrée autour de la résonance est donnée par la relation

$$
Z_a = R_a + jX_a = \frac{R}{1 + 2jQ\left(\frac{f - f_{res}}{f_{res}}\right)}
$$
\n(1.22)

avec

*f* fréquence d'alimenation, *fres* fréquence de résonance, *R* résistance de résonance.

#### **1.7.2 Bande passante**

La condition d'adaptation entre une antenne microruban et sa ligne d'alimentation s'exprime par la relation

 $Z_a = R_a = Z_c$  (1.23)

La bande passante donnée pour une certaine valeur de rapport d'onde stationnaire (ROS), S (généralement pris à 2) à l'entrée de l'antenne est donnée par

$$
\frac{\delta f}{f_{res}} = \frac{S - 1}{Q\sqrt{S}}\tag{1.24}
$$

Pour augmenter la bande passante d'une antenne, il faut alors diminuer le Q et donc augmenter les pertes, mais ce qui, dans certains cas entraîne une diminution de l'efficacité. Par ailleurs, il faut aussi noter que lorsque l'on diminue le volume utile de l'antenne, on augmente son facteur de qualité et la bande passante devient alors plus faible. Les bandes passantes des antennes de géométrie simple sont de l'ordre de 0,5 à 5 %.

#### **1.7.3 Caractéristiques de rayonnement**

#### **1.7.3.1 Diagramme de rayonnement**

Le diagramme de rayonnement d'un élément carré est représentatif de ce qui est obtenu généralement avec des éléments de géométrie simple.

Le gain des antennes imprimées dépend fortement de la géométrie de l'antenne et de la qualité des matériaux utilisés. Pour des géométries et matériaux classiques, il est de l'ordre de 4 à 5 dB.

#### **1.7.3.2 Polarisation**

Les ondes électromagnétiques propagent des champs vectoriels ; on dit qu'elles sont polarisées. Le champ magnétique d'une onde plane se déduisant directement du champ électrique, c'est le champ électrique seul qui est considéré pour définir la polarisation.

**Polarisation rectiligne** Le champ électrique reste parallèle à une direction fixe orthogonale à la direction de propagation. Les antennes imprimées de géométrie simple fonctionnant dans leur mode fondamental rayonnent en polarisation rectiligne. La direction de polarisation résulte de l'orientation des courants sur la surface de l'élément. La position du point d'alimentation sur l'antenne est très importante pour la détermination de la direction de la polarisation qui est parallèle à la direction des courants sur l'élément. La figure 1.5 montre quelques exemples d'éléments carrés diversement alimentés. La polarisation comme l'orientation générale des courants sur les éléments est parallèle à Ox.

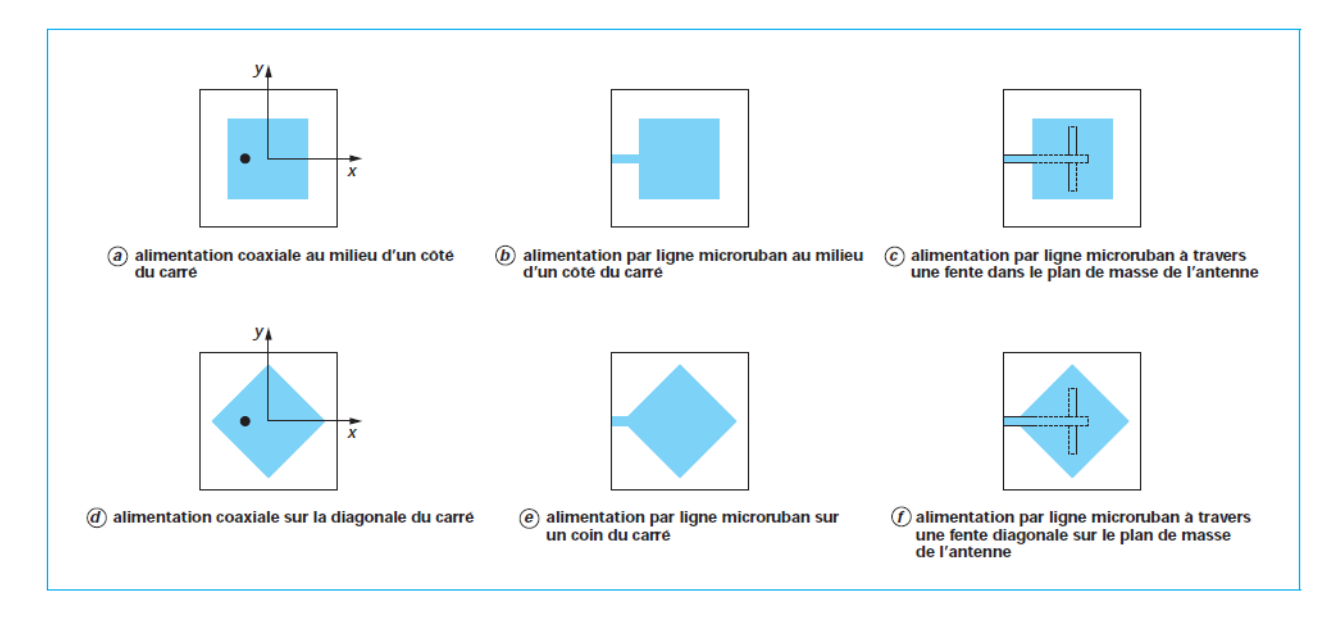

Figure 1.5 – Exemples d'antennes de forme carrée rayonnant suivant la direction Oz avec une polarisation rectiligne parallèle à Ox [4]

**Polarisation circulaire** La polarisation est dite circulaire si l'extrémité du vecteur champ électrique en un point de l'espace décrit un cercle lorsque les ondes se propagent. L'onde électromagnétique peut alors être considérée comme la somme de deux ondes planes à polarisation rectiligne donc les champs électriques sont d'égales amplitudes, perpendiculaires l'un à l'autre et déphasés de ±*π/*2 (quadrature de phase). Par convention, la polarisation circulaire est dite « droite » si, pour l'observateur qui regarde l'onde qui s'éloigne, le vecteur polarisation tourne dans le sens trigonométrique. Elle est dite « gauche » dans le cas contraire[1].

## **Chapitre 2**

## **Conception d'un patch rectangulaire**

Dans cette partie, nous voulons faire une conception (design) d'une antenne patch rectangulaire, alimentée par un "inset feed" (fig. 2.1. Pour cela on choisit un substrat qui a les caractéristiques présentées dans la cahier de charge.

Pour l'étude de cette antenne, nous utiliserons le logiciel CST Microwave, qui est un puissant outil de simulation pour les phénomènes électromagnétiques.

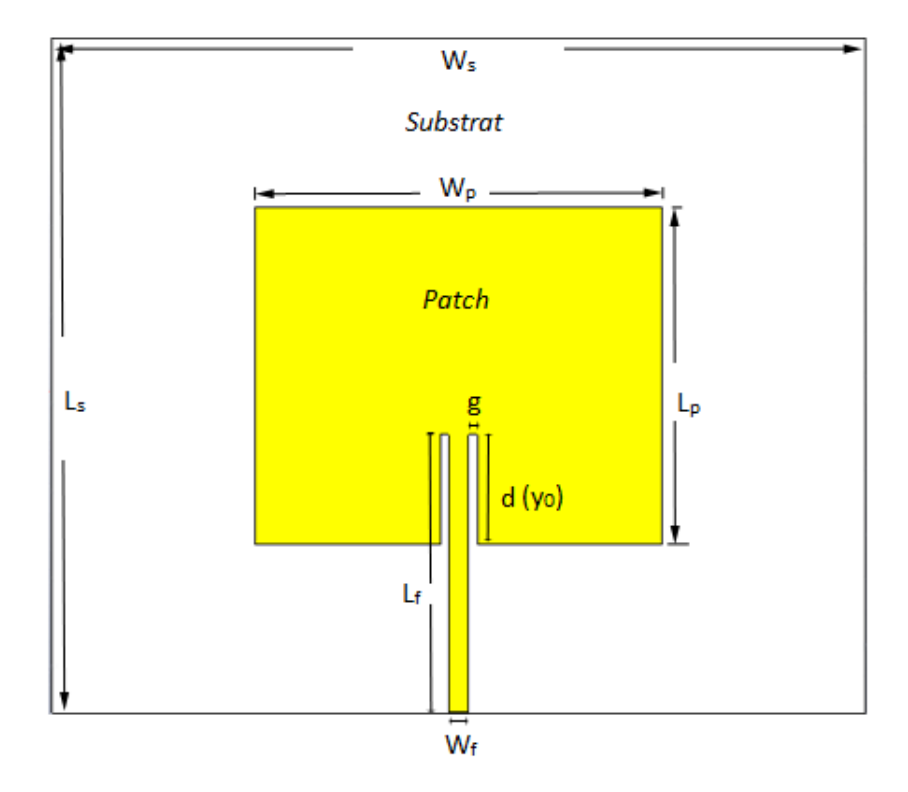

Figure 2.1 – Forme du patch conçu

## **2.1 Cahier de charge**

Le cahier des charges impose les valeurs suivantes :

- la permittivité diélectrique du substrat  $\epsilon_r = 4.3$ ;
- la hauteur du substrat diélectrique  $h = 1.6mm$ ;
- la fréquence de résonance que l'on désire *fres* = 10*GHz* ;
- adaptation à  $50\Omega$ .

Dans l'annexe, se trouve un code Matlab qui permet de calculer les dimensions de l'antenne patch, son impédance d'entrée ainsi que le point d'alimentation, en introduisant les données du cahier de charge (les caractéristiques du substrat et la fréquence de travail).

### **2.2 Dimensionnement**

À l'aide des équations données au chapitre 1, nous avons écrit le code Matlab. Ce dernier permet de calculer toutes les dimensions du patch. La figure 2.2 dévoile les résultats. Nous notons qu'il est difficile de trouver sur les ouvrages les équations donnant la distance *g* (fig. 2.1).

Dans ce mémoire, nous allons la prendre à *W<sup>f</sup> /*10.

```
10Frequence centrale du patch (GHz) :
 Permitivite relative er du substrat :
                                        4.3Epaisseur h du substrat (mm) :
                                 1.6Largeur du Patch Wp = 9.21 mm
Longueur du Patch Lp = 6.50 mm
Impedance d entree du Patch Zin = 297 Ohms
Largeur de la ligne dalimentation Wf = 3.11 mm
Longueur de la ligne dalimentation If= 4.45 mm
Le point dalimentation
                       y0 = 2.38 mm
```
Figure 2.2 – Calcul des dimensions du patch par Matlab

Nous introduisons ces dimensions dans un fichier CST, après avoir dessiné un layout (forme de l'antenne).

La simulation avec ces dimensions, ne donne pas des résultats optimaux  $(|S_{11}| = -15dB|$ à 10 GHz, et une impédance d'entrée supérieure à 50Ω. Le logiciel CST permet de faire une optimisation automatique en lui donnant l'objectif visé. Les dimensions recalculées après optimisation sont :

- La largeur du patch  $W_p = 9.1188mm$ ;
- La longueur du patch  $L_p = 6.7456mm$ ;
- Point d'alimentation  $y_0 = 2.4123mm$ ;
- La largeur de la ligne d'alimentation  $W_f = 3.1648mm$ ;
- La longueur de la ligne d'alimentation  $L_f = y_0 + 3 = 5.4123mm$ ;
- La longueur de la ligne d'alimentation  $q = 0.3863mm$ ;

Le coefficient de réflexion (*S*11) est représenté dans la figure 2.3. Nous constatons que l'adaptation est très bonne, le coefficient de réflexion dépasse −30*dB* à la fréquence souhaitée de 10 GHz.

Aussi l'impédance d'entrée est tracée dans la figure 2.4. À la fréquence de 10 GHz, l'impédance vaut bien 50Ω.

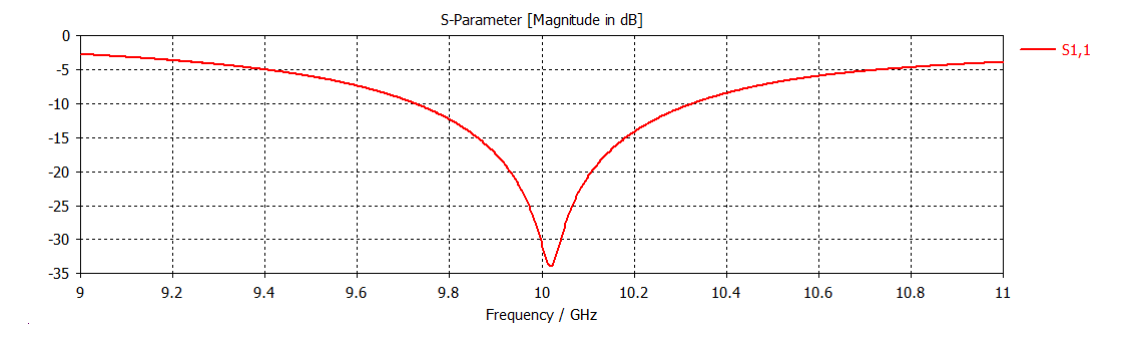

Figure 2.3 – Module du coefficient de réflexion |*S*11|

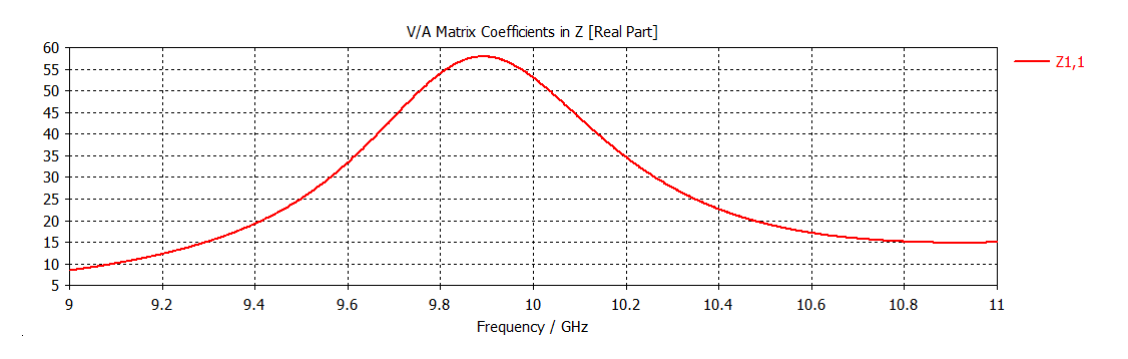

Figure 2.4 – Impédance d'entrée (partie réelle)

Dans la partie suivante, nous faisons un balayage de la valeur de *g* de 0.18mm à 0.58mm par pas de 0.1mm. Nous constatons que la distance *g* a un impact sur le module du coefficient de réflexion, ainsi que sur la fréquence de résonance (fig. 2.5). À chaque fois qu'on augmente la distance, la fréquence de résonance a tendance à baisser. La valeur optimale vaut environ  $0.12 * W_f = 0.38$ *mm*.

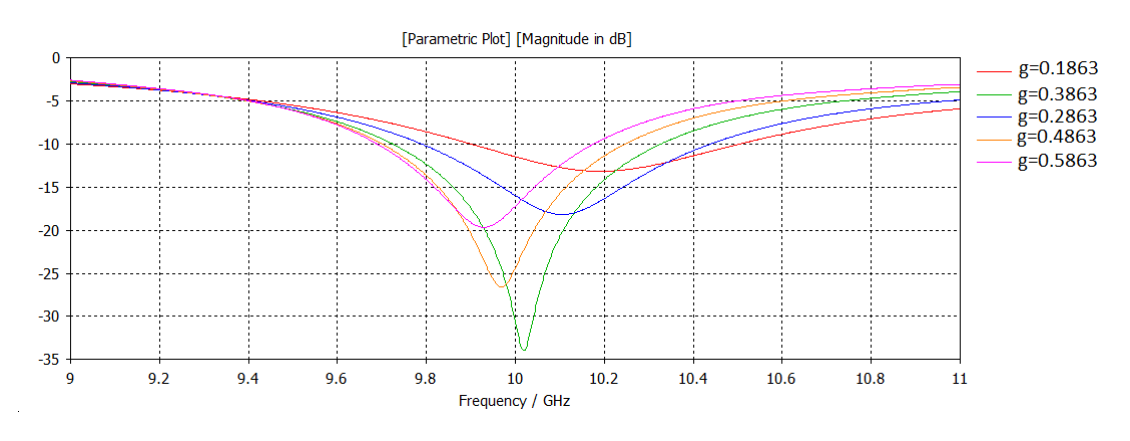

Figure 2.5 – Impédance d'entrée (partie réelle) pour plusieurs valeurs de *g*

## **Conclusion**

On conclura ce mémoire en admettant que des formules plus compliquées permettent d'obtenir des résultats plus précis [19] mais compte tenu des tolérances observées sur les matériaux utilisés, il n'est pas évident que le gain en précision soit conséquent. Pour des structures compliquées, il est cependant fortement conseillé d'utiliser une méthode numérique exacte et donc un simulateur électromagnétique, comme nous l'avions fait dans ce mémoire, avec l'aide de CST Microwave.

Ce mémoire a proposé une procédure de conception permettant de déterminer la largeur  $W_p$  du patch, sa longueur  $L_p$ , les coordonnées d'un point d'excitation  $y_0$  en fonction d'une impédance d'entrée désirée, souvent prise à  $50\Omega$ .

Cette procédure a été présentée aussi sous forme de script Matlab, qui permet de faciliter la tâche à l'ingénieur dans sa conception d'une antenne patch rectangulaire.

## **Chapitre 3**

## **Scripts Matlab**

```
% Ecole Nationale Polytechnique
% Chahir BENSMAIL
% Script calculant les dimensions d'une antenne patch
% rectangulaire ainsi que son impédance d'entrée.
close all;
clear all;
clc;
% AQUISITION DES PARAMETRES
```

```
str=' Frequence centrale du patch (GHz) : ';
freq=input(str);
str=' Permitivite relative er du substrat : ';
er=input(str);
str=' Epaisseur h du substrat (mm) : ';
h=input(str);
```

```
% DIMENSIONS DU PATCH
Wp=300.0/(2.0*freq)*sqrt(2.0/(er+1.0));
ereff=(er+1.0)/2.0+(er-1)/(2.0*sqrt(1.0+12.0*h/Wp));
dl=0.412*h*((ereff+0.3)*(Wp/h+0.264))/((ereff-0.258)*(Wp/h+0.8));
lambda_o=300.0/freq;
lambda=300.0/(freq*sqrt(ereff));
Leff=300.0/(2.0*freq*sqrt(ereff));
Lp=Leff-2.0*dl;
k=2.0*pi/lambda;
ko=2.0*pi/lambda_o;
eta=120*pi/sqrt(ereff);
```

```
% CALCUL D'IMPEDANCE
X=2*pi*Wp./lambda_o;
G1=1./(eta*pi).*(-2+cos(X)+X.*sinint(X)+sinc(X));
f12=\mathbb{O}(t) (sinc(cos(t).*(ko*Wp/2)./pi).^2.*sin(t).^2.*besselj(0,sin(t).*(ko*Lp)).*si
G12=integral(f12,0,pi)./(120*pi^2);
```

```
Rin0=(2.*(G1+G12)) --1;
y0=(Lp/pi) *acos(sqrt(50/Rin0));
% DIMENSIONS DE LA LIGNE D'ALIMENTATION
Zf=50;
B=(377*pi)./(2*Zf*sqrt(er));
Wf=(2*h/pi)*(B-1-log(2*B-1)+((er-1)/(2*er))*(log(B-1)+0.39-(0.61/er)));
erefff=(er+1.0)/2.0+(er-1)/(2.0*sqrt(1.0+12.0*h/Wf));
lambdaf=300.0/(freq*sqrt(erefff));
Lf=lambdaf/8+y0;
```

```
% AFFICHAGE DES RESULTATS
X = sprintf('\n \nLargeur du Patch Wp = %.2f mm ',Wp);
disp(X)
X = sprintf('Longueur du Patch Lp = \frac{9}{6}. 2f mm ', Lp);
disp(X)
X = sprintf('Impedance d entree du Patch Zin = \lambda.0f Ohms ', Rin0);
disp(X)
X = sprintf('Largeur de la ligne dalimentation Wf = %.2f mm ',Wf);
disp(X)
X = sprintf('Longueur de la ligne dalimentation Lf= \%.2f mm ',Lf);
disp(X)
X = sprintf('Le point dalimentation y0 = %.2f mm ',y0);
disp(X)
```
% ECOLE NATIONALE POLYTECHNIQUE - JUIN 2015

## **Bibliographie**

- [1] DESCHAMPS (G.A.). Microstrip Microwave Antennas. 3rd USAF Symposium on Antennas (1953).
- [2] MUNSON (R.E.). Conformal Microstrip Antennas, Microstrip Phased Arrays. IEEE Transaction on Antennas, and p. 74-78 (1974). Propagation, vol. AP 22.
- [3] edited by JR James et Ps Hall 1989. A.Van de Capelle. Transmission-line modele for rectangular microstrip antennas. Handbook of microstrip antennas, Vol.1.
- [4] G. Kossiavas A. Papiernik C. Luxey, R. Staraj. Antennes imprimées bases et principes. Techniques de l'ingénieur, 2007.
- [5] BAHL (I.J.) et BHARTIA (P.). Microstrip Antenna. Artech House (1982).
- [6] CARVER (K.R.) et MINK (J.W.). Microstrip Antenna Technology. IEEE Transaction on Antennas and no 1 p. 2-24 janv. 1981. Propagation, vol. 29.
- [7] NEWMAN (E.H.) et TULYATHAN (P.). Analysis of Microstrip Antennas using Moment Methods. IEEE Transaction on Antennas and no 1 p. 47-53 janv. 1981. Propagation, vol. 29.
- [8] OSTWALD (L.T.) et SCHROEDER (K.J.). Missile Base Mounted Microstrip Antennas. IEEE Transaction on Antennas GARVIN (C.W.), MUNSON (R.E.) and no 5 p. 604-610 sept. 1977. Propagation, vol. 25.
- [9] p. 268-272 (1975). HAMMERSTADT (E.O.). Equations for Microstrip Circuit Design. 5th European Microwave Conference.
- [10] 1982 (1968). HARRINGTON (R.F.). Field Computation by Moment Methods. Krieger Publishing Company.
- [11] POZAR (D.M.). Input Impedance, Mutual Coupling of Rectangular Microstrip Antennas. IEEE Transaction on Antennas, and no 6 p. 1191-1196 nov. 1982. Propagation, vol. 30.
- [12] London UK (1989). JAMES (J.R.) et HALL (P.S.). Handbook of Microstrip Antennas. vol. 1, Peter Peregrinus.
- [13] SOLOMON (D.) et RICHARDS (W.F.). Theory LO (Y.T.), Experiment on Microstrip Antennas. IEEE Transaction on Antennas, and no 2 p. 137-145 mars 1979. Propagation, vol. 27.
- [14] SILVESTER (P.). Finite Element Analysis of Planar Microwave Networks. IEEE Transaction on Microwave Theory and no 2 p. 104-108 (1973). Techniques, vol. MTT 21.
- [15] DERNERYD (A.G.). Analysis of the Microstrip Disk Antenna Element. IEEE Transaction on Antennas and no 5 p. 660-664 juil. 1979. Propagation, vol. 27.
- [16] DERNERYD (A.G.). Linearly Polarized Microstrip Antennas. IEEE Transaction on Antennas and no 6 p. 846-851 nov. 1976. Propagation, vol. 24.
- [17] Part. H No 6 p. 334-340 (1984). PUES (H.) et VAN DE CAPELLE (A.). Accurate Transmission-Line Model for the Rectangular Microstrip Antenna. Proc. IEE, vol. 131.
- [18] p. 1422-1444 (1969). SCHNEIDER (M.V.). Microstrip Lines for Microwave Integrated Circuits. Bell Syst. Tech. Journal, 48.
- [19] BALANIS (C.A.). Antenna Theory. Third Edition. John Wiley and Sons (2005).